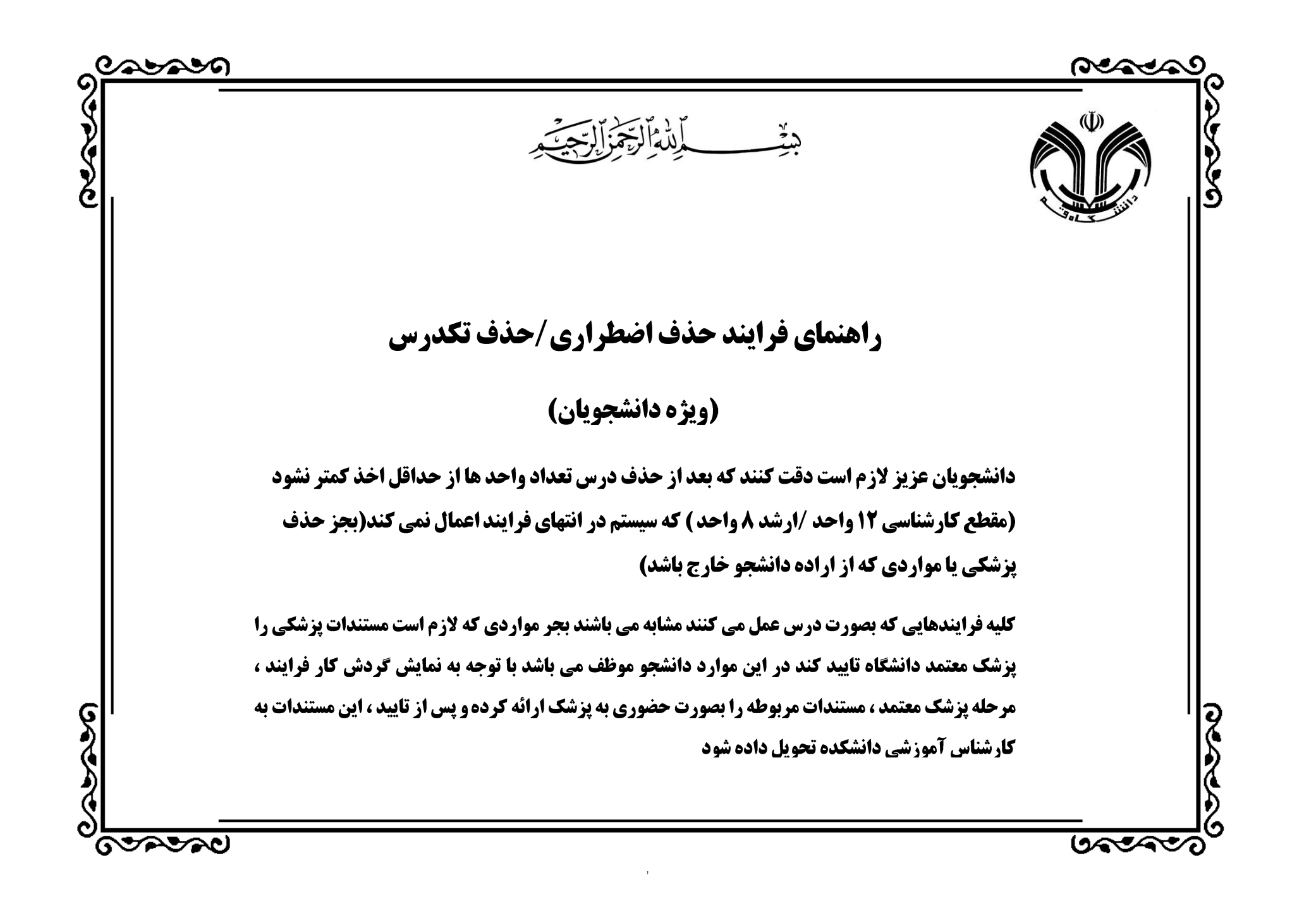

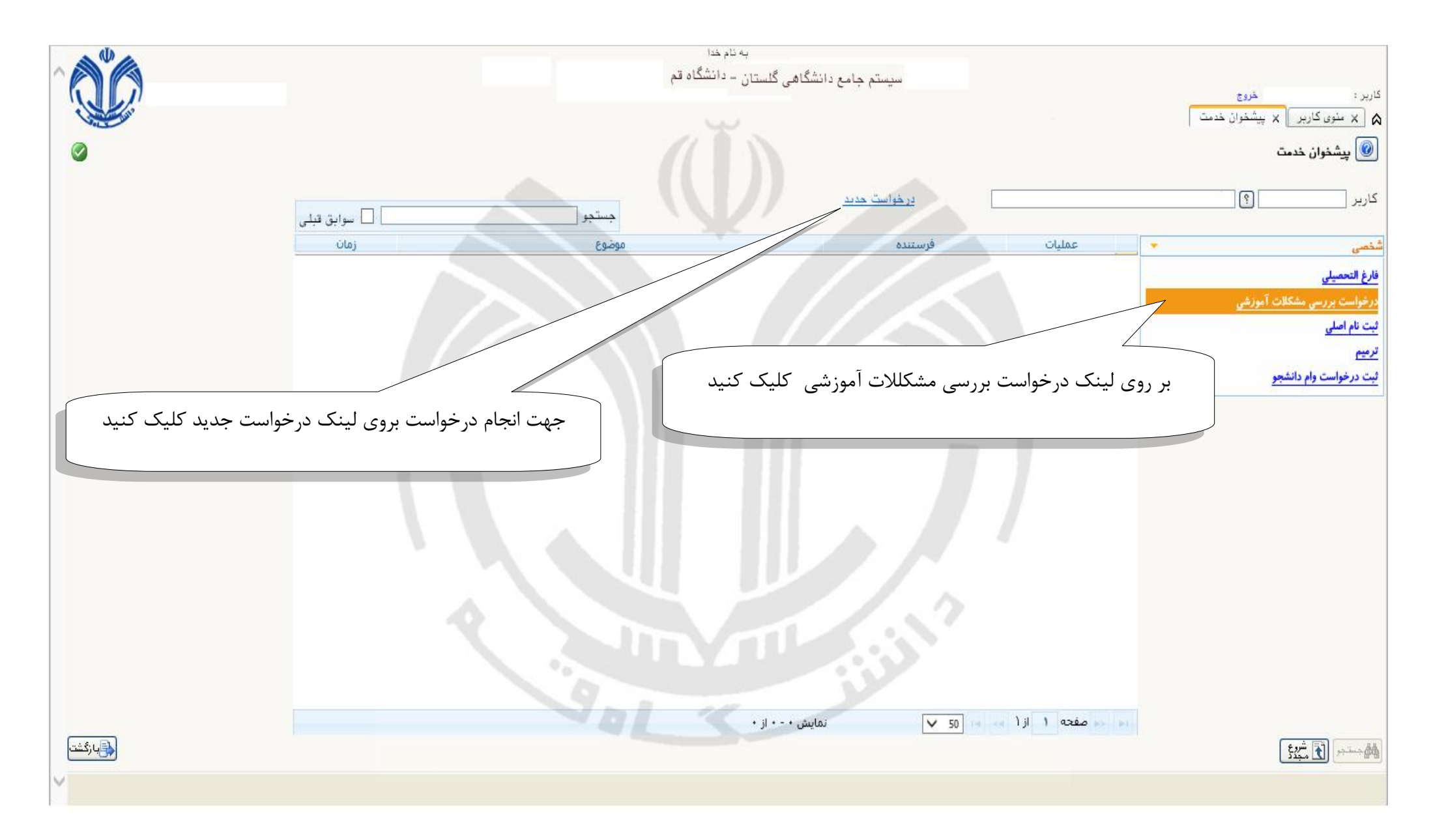

File Edit View Favorites Tools Help

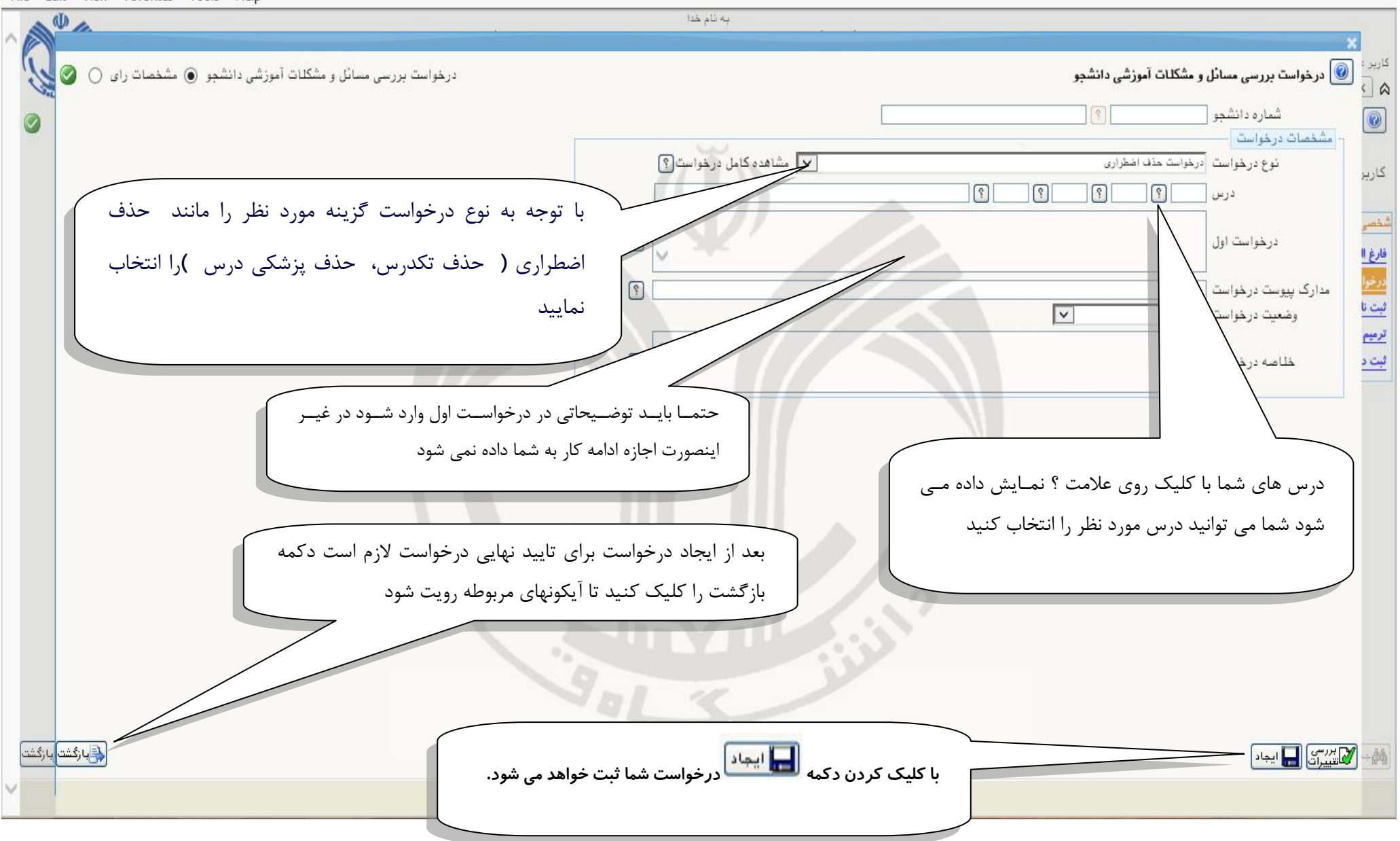

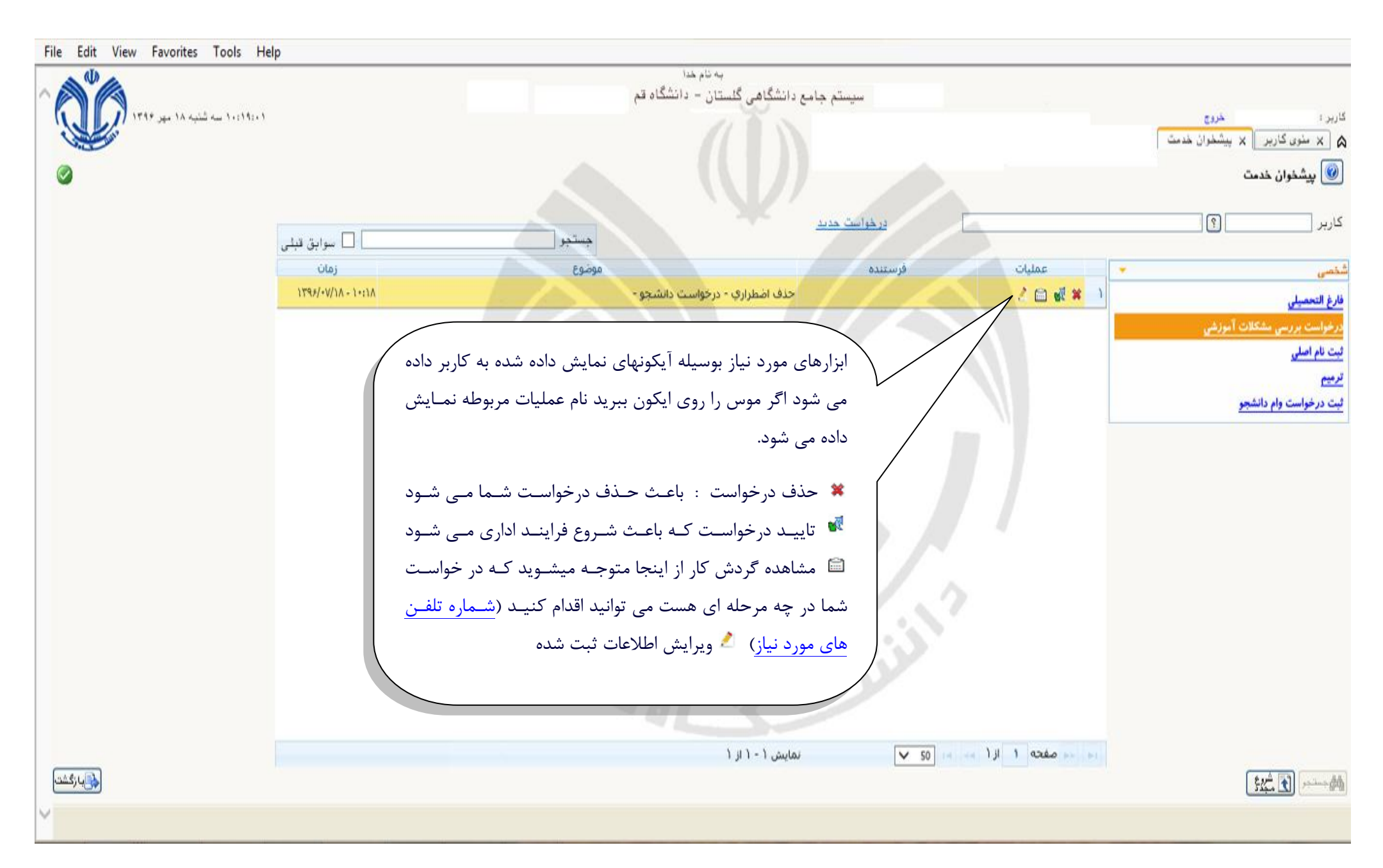

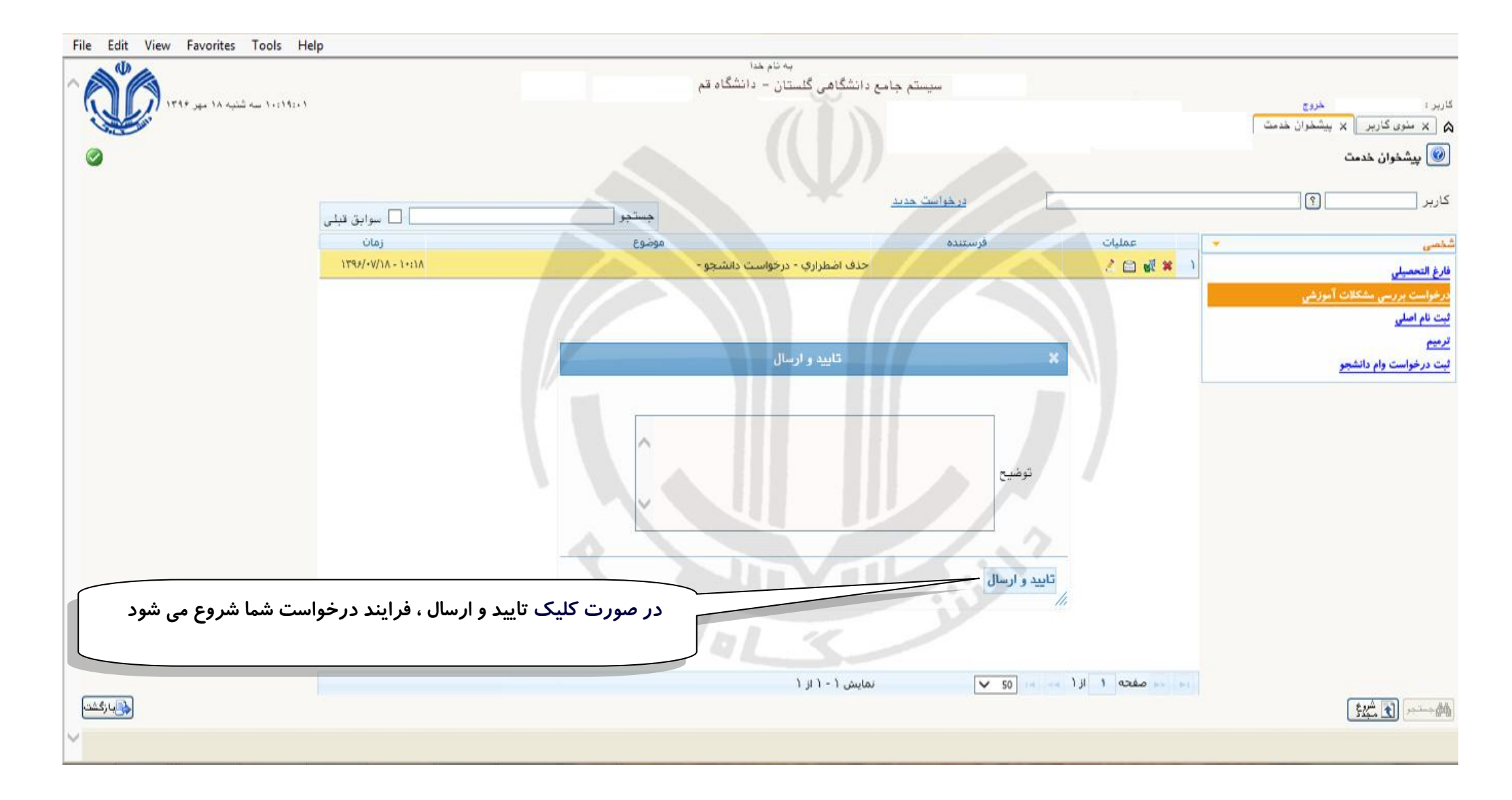

File Edit View Eavorites Tools Help

| THE EARL VIEW FOVURES TOOLS FIEID |                                                                                           |                                                                                                    |
|-----------------------------------|-------------------------------------------------------------------------------------------|----------------------------------------------------------------------------------------------------|
| <b>AD</b>                         | به نام خدا                                                                                |                                                                                                    |
|                                   | سیستم جامع دانشگاهی گلستان – دانشگاه قم                                                   |                                                                                                    |
| ۱۹:۲۸:۱۰ سه شنبه ۱۸ مهر ۱۳۹۶      |                                                                                           | کاربر د<br>خروج                                                                                                    |
|                                   |                                                                                           | & <mark>ً × سُوی کاربر ً</mark> × پیشُخوان خدمت                                                                                                    |
|                                   |                                                                                           | يشنوان خدمت $\boxed{\textcircled{\textcirc}}$                                                                                                    |
|                                   |                                                                                           |                                                                                                    |
|                                   |                                                                                           |                                                                                                    |
|                                   | در خواست حدید<br>عوابق قبلی $\Box$<br>جستجر                                               | $\circ$<br>كاربر                                                                                                    |
|                                   |                                                                                           |                                                                                                    |
|                                   | عمليات<br>زمان<br>موضوع<br>فرستنده                                                        | شخصی                                                                                                    |
|                                   | $1795/\sqrt{10} - 1.41A$<br>حذف اضطراري - درخواست دانشجو -                                | فارغ التحصيلي                                                                                                    |
|                                   |                                                                                           | درخواست بررسي مشكلات آموزشي                                                                                                    |
|                                   | ایکون مشاهده گردش کار : امکان پیگیری مراحل انجام فرایند درخواستی را برای شما فراهم می کند | ثبت نام اصلی                                                                                                    |
|                                   |                                                                                           |                                                                                                    |
|                                   |                                                                                           | ترميم                                                                                                    |
|                                   |                                                                                           | ثبت درخواست وام دانشجو                                                                                                    |
|                                   | مشاهده گردش کار                                                                           |                                                                                                    |
|                                   | اقدام كننده<br>توضيحات<br>مرحله<br>تاريخ ارسال<br>وضعيت<br>سمت<br>تاریخ دریافت            |                                                                                                    |
|                                   | $1799/11/1A - 11:11.1799/11/1A - 1:11A$<br>درخواست دانشجو<br>تاييد                        |                                                                                                    |
|                                   | $1199/7.714 - 11$<br>كارشناس<br>آموزشی تایید<br>كارشناس                                   |                                                                                                    |
|                                   | دانشکده فنی و مهندسی آموزشی دانشکده                                                       |                                                                                                    |
|                                   |                                                                                           |                                                                                                    |
|                                   |                                                                                           |                                                                                                    |
|                                   |                                                                                           |                                                                                                    |
|                                   |                                                                                           |                                                                                                    |
|                                   |                                                                                           |                                                                                                    |
|                                   | $\mathcal{L}$                                                                             |                                                                                                    |
|                                   |                                                                                           |                                                                                                    |
|                                   |                                                                                           |                                                                                                    |
|                                   |                                                                                           |                                                                                                    |
|                                   | $\sqrt{50}$ is $\sqrt{11}$ 1 axes is<br>نمایش ۱-۱ از ۱                                    |                                                                                                    |
|                                   |                                                                                           | $\begin{picture}(130,10) \put(0,0){\line(1,0){10}} \put(15,0){\line(1,0){10}} \put(15,0){\line(1,0){10}} \put(15,0){\line(1,0){10}} \put(15,0){\line(1,0){10}} \put(15,0){\line(1,0){10}} \put(15,0){\line(1,0){10}} \put(15,0){\line(1,0){10}} \put(15,0){\line(1,0){10}} \put(15,0){\line(1,0){10}} \put(15,0){\line(1,0){10}} \put(15,0){\line($ |
|                                   |                                                                                           |                                                                                                    |
| v                                 |                                                                                           |                                                                                                    |

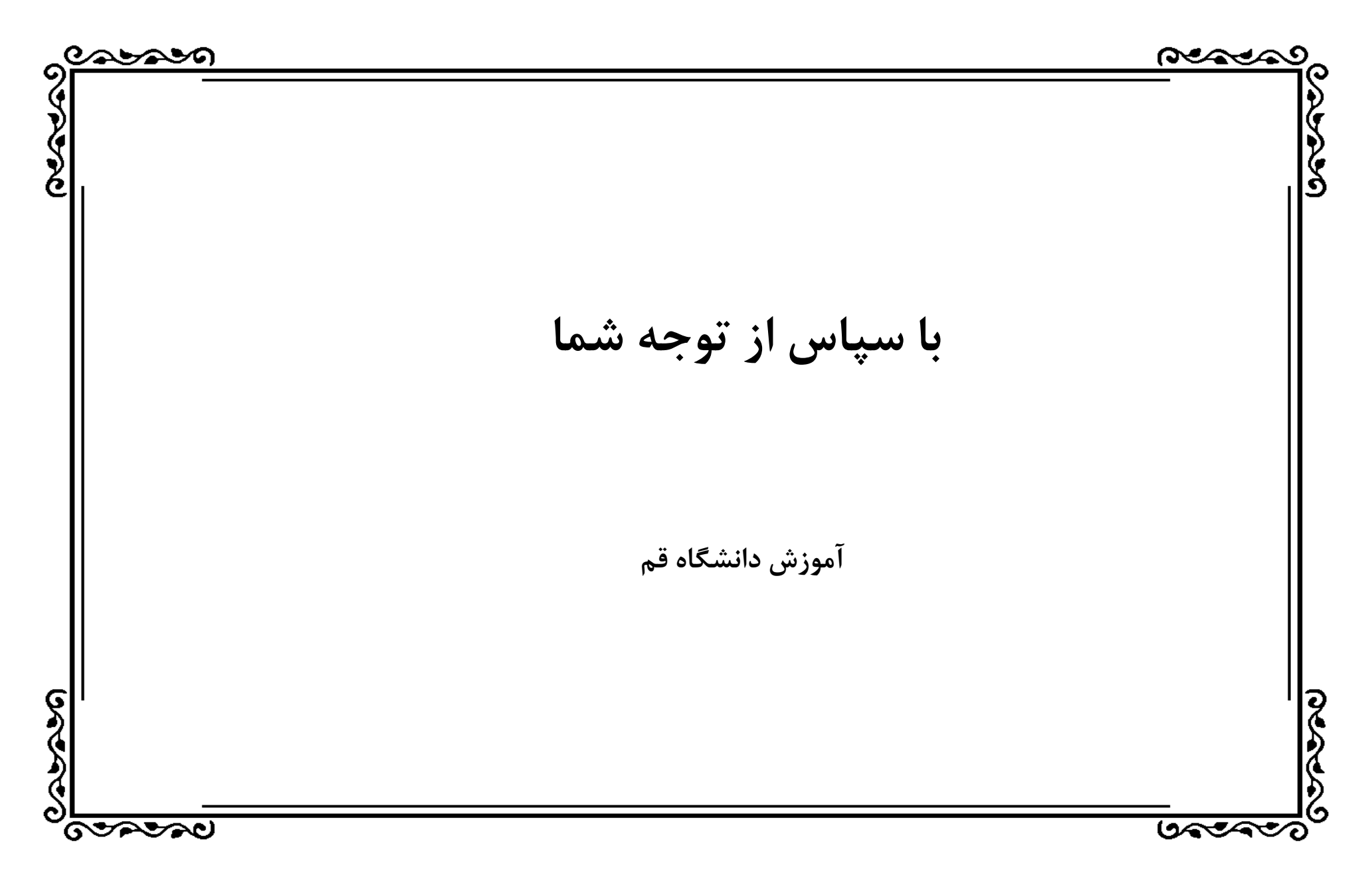